# **GeoNet ~ An Update**

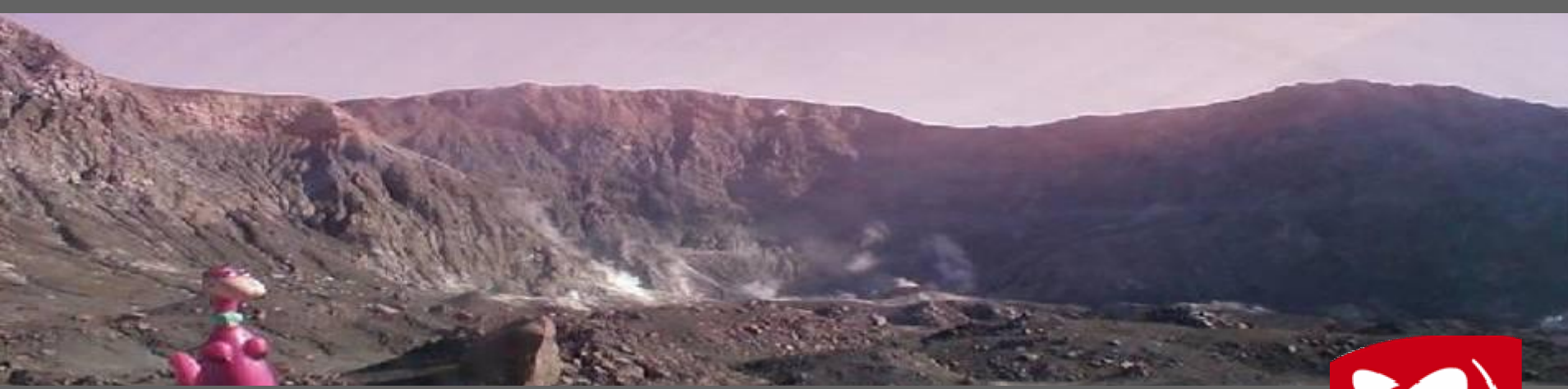

**Sara Page** *GNS Science*

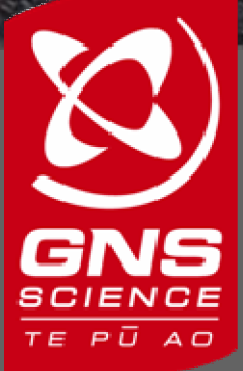

### **Earthquakes**

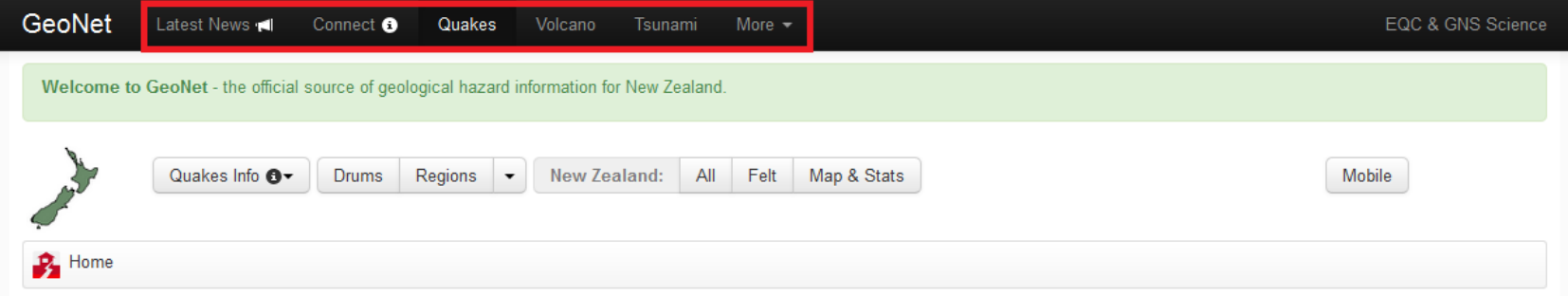

**Volcanic Alert Level Summary** 

#### **Felt Quakes**

This is a list of recent earthquakes that may have been felt in the New Zealand region.

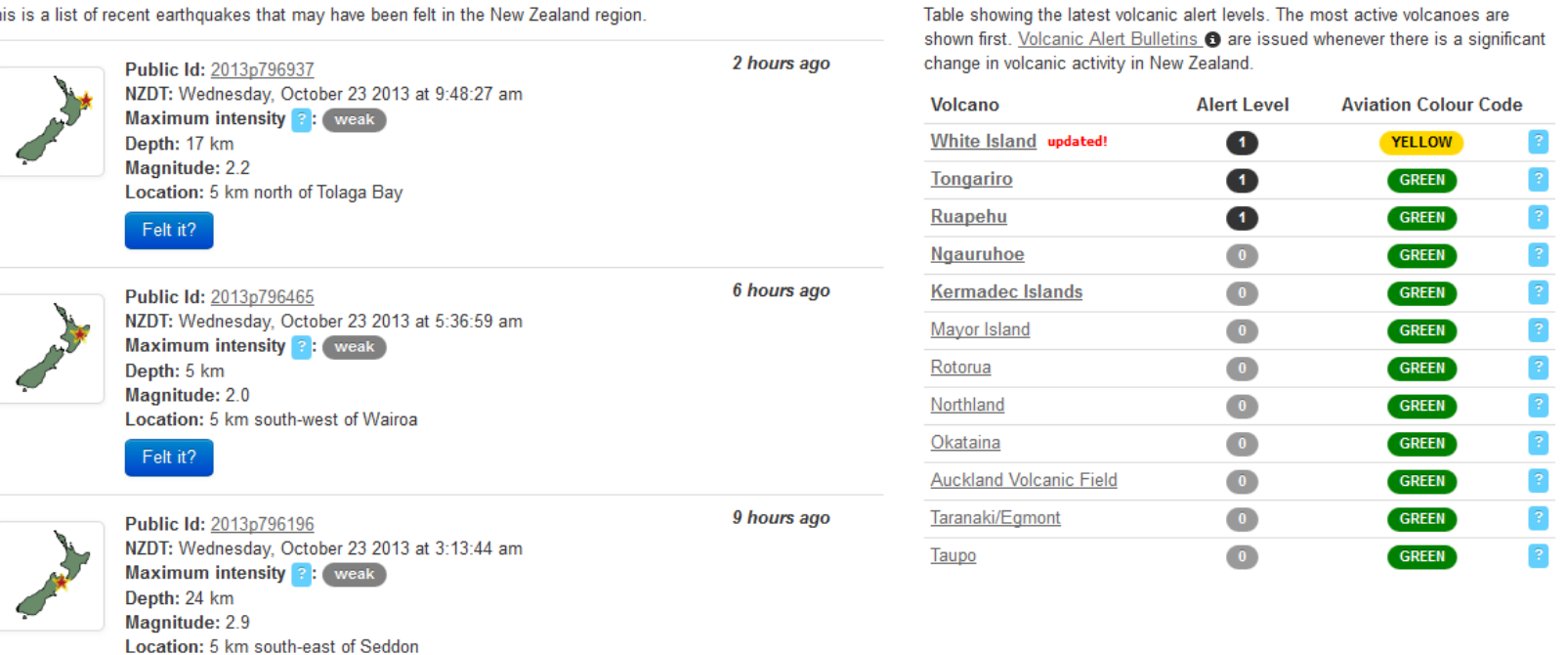

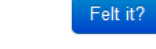

View more earthquakes

## Info.geonet.org.nz

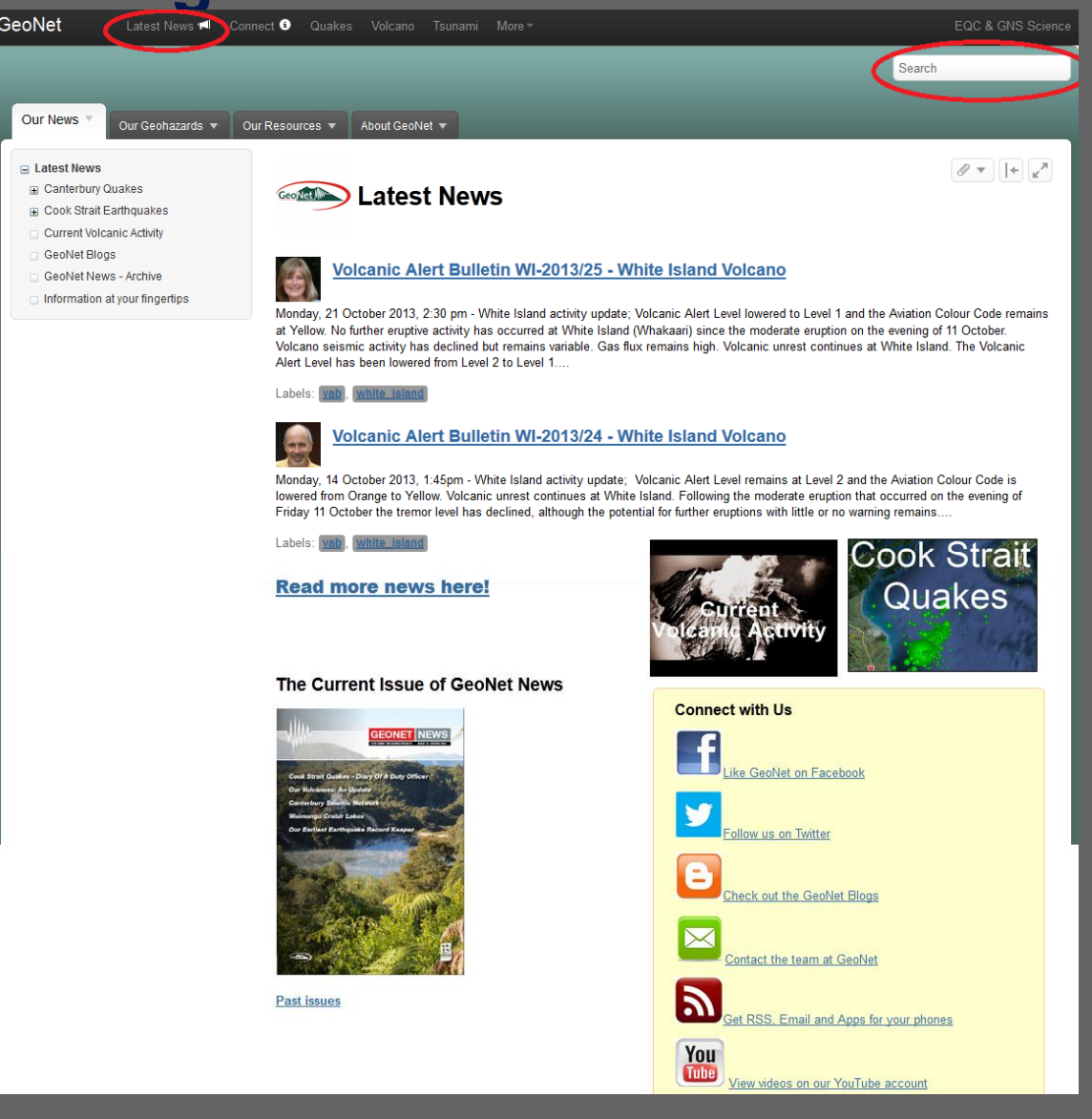

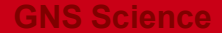

#### **Smartphones**

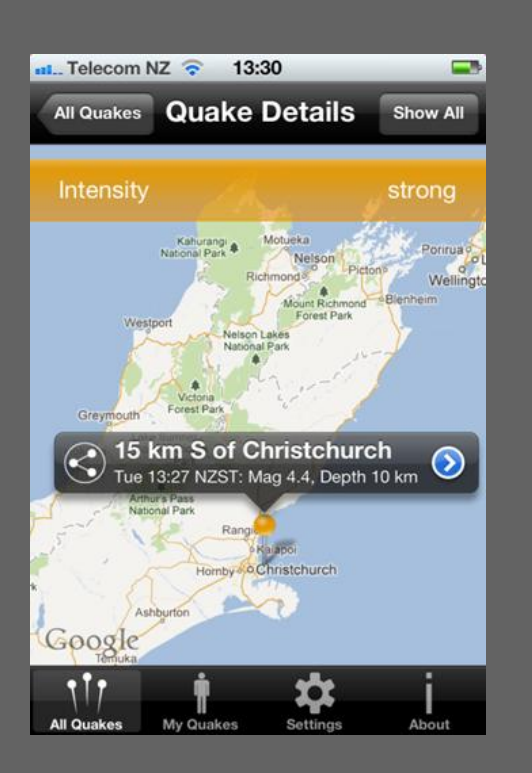

# **GeoNet Quake**

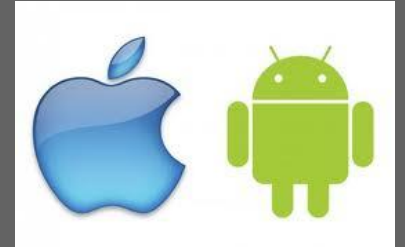

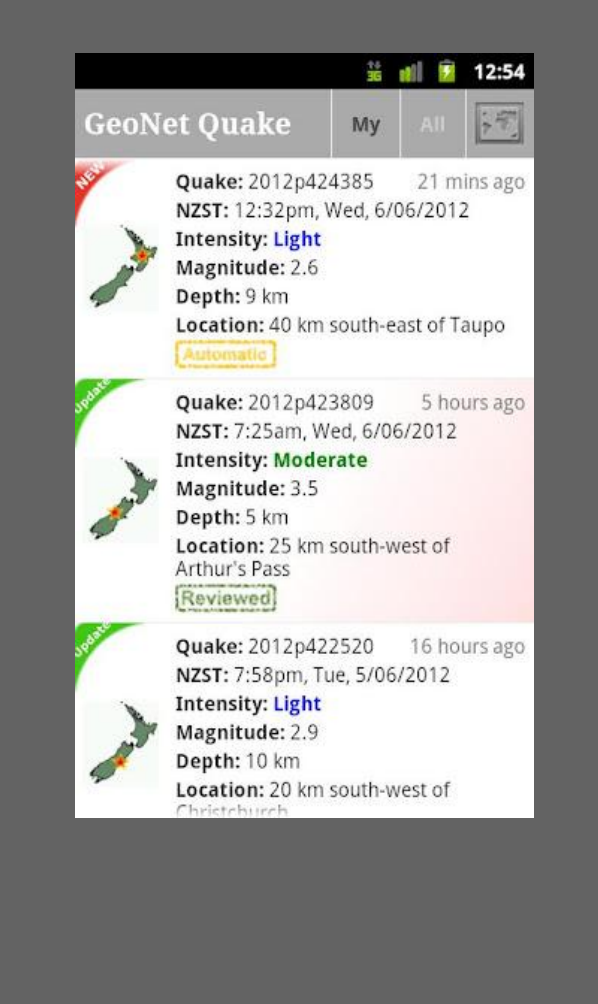

**GNS Science**

#### **Smartphone improvements**

- Replace all quakes q with intensity options like the website.
- Have one or two *fray* filter/quakesq tabs.
- " Add to settings:
	- Add ability to select multiple locations
	- Add extra level of settings for advanced users with magnitude, depth and maybe AM/PM options
	- Rename so it a obvious what the settings are for (eg.  $My$  quake settingsqAly filter settingsd

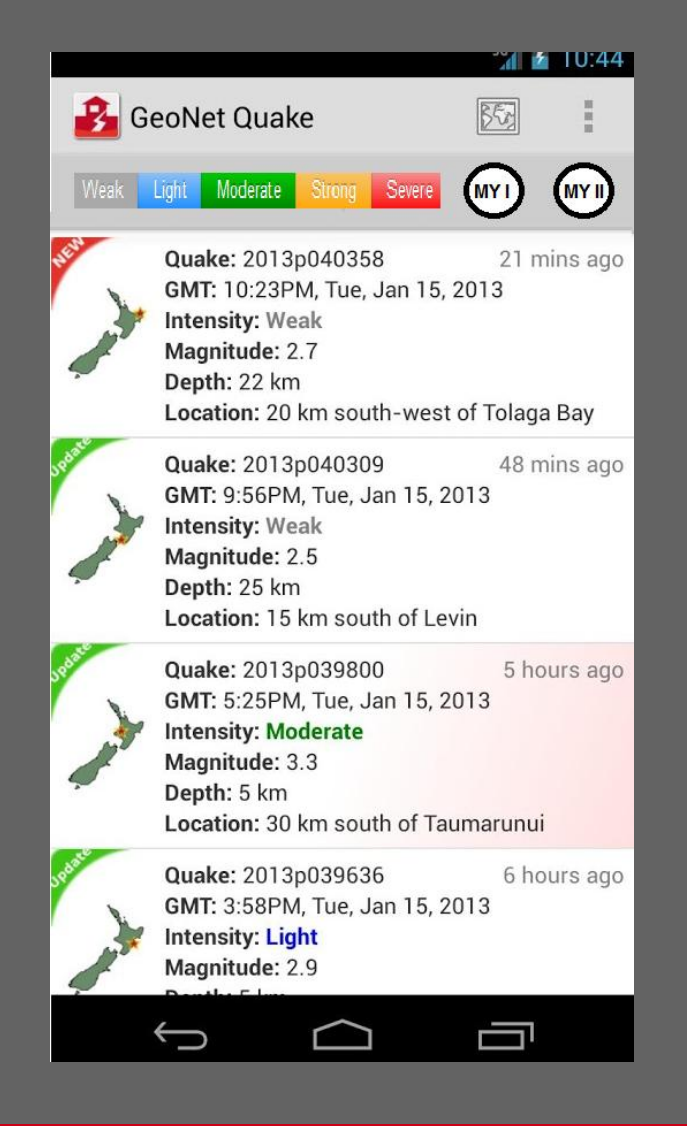

## **Smartphone improvements**

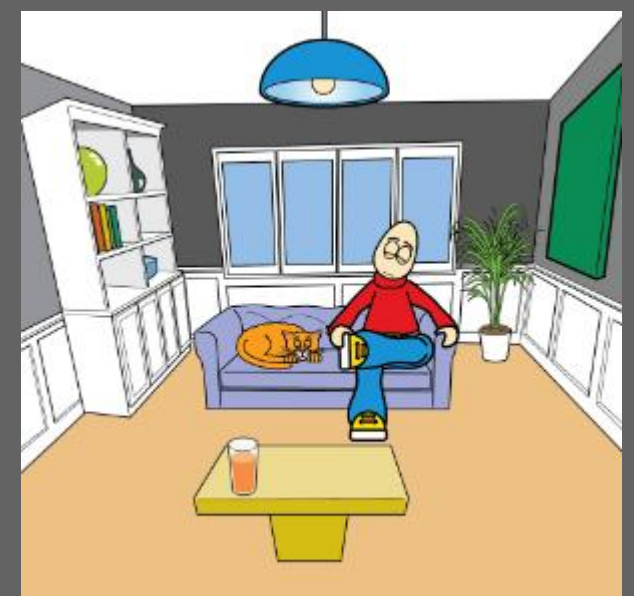

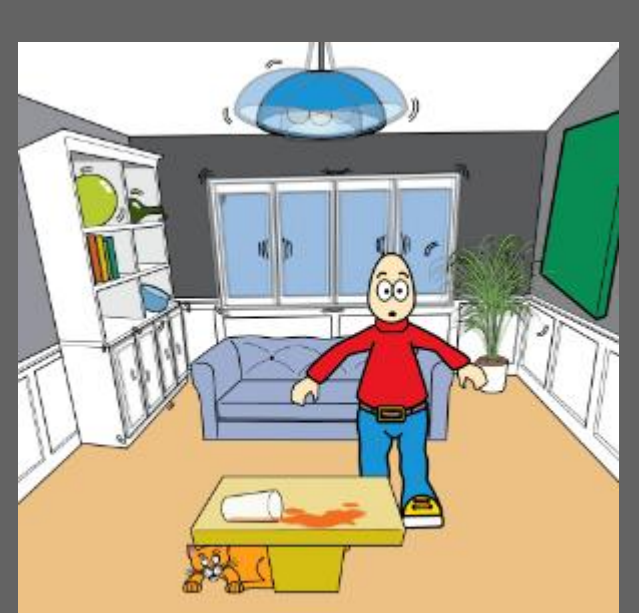

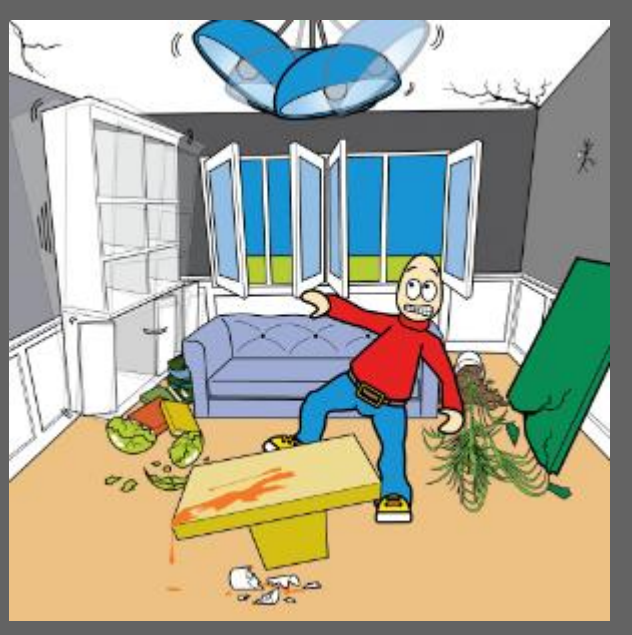

**Felt it?**

**GNS Science**

#### **Website improvements**

#### **Quake Search**

This application allows you to search the earthquake catalogue using temporal, spatial, depth, magnitude and quality constraints, build queries to request data in different formats, or show search result on interactive map.

Enter search parameters in the text boxes or select default values from the dropdown lists, zoom/pan the map to change search boundary after selecting Map Extent.

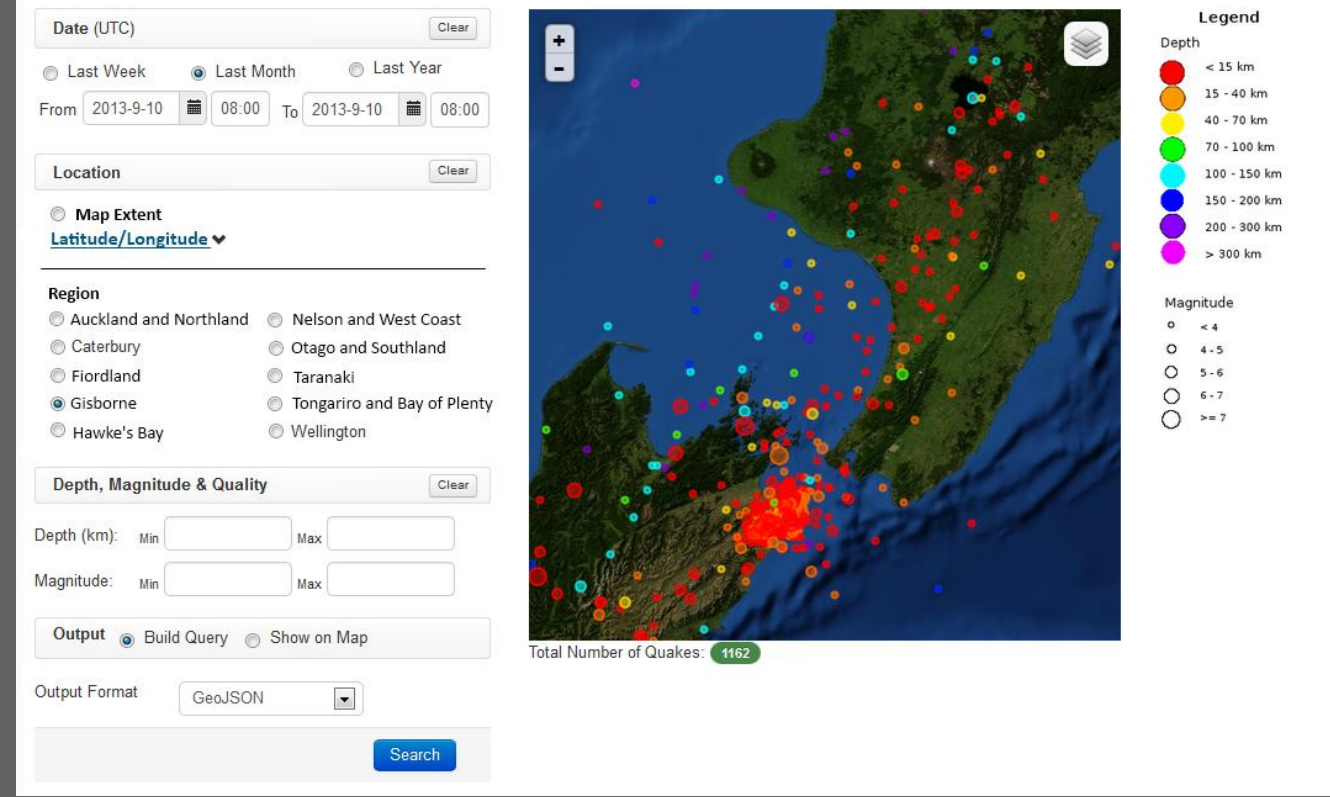

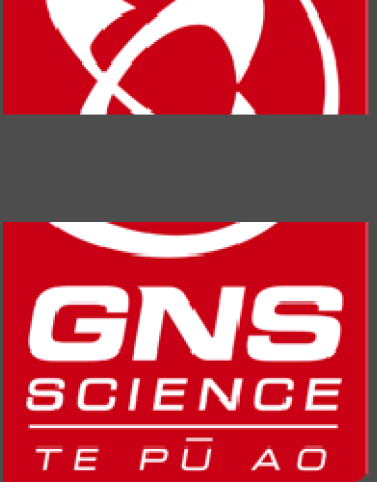

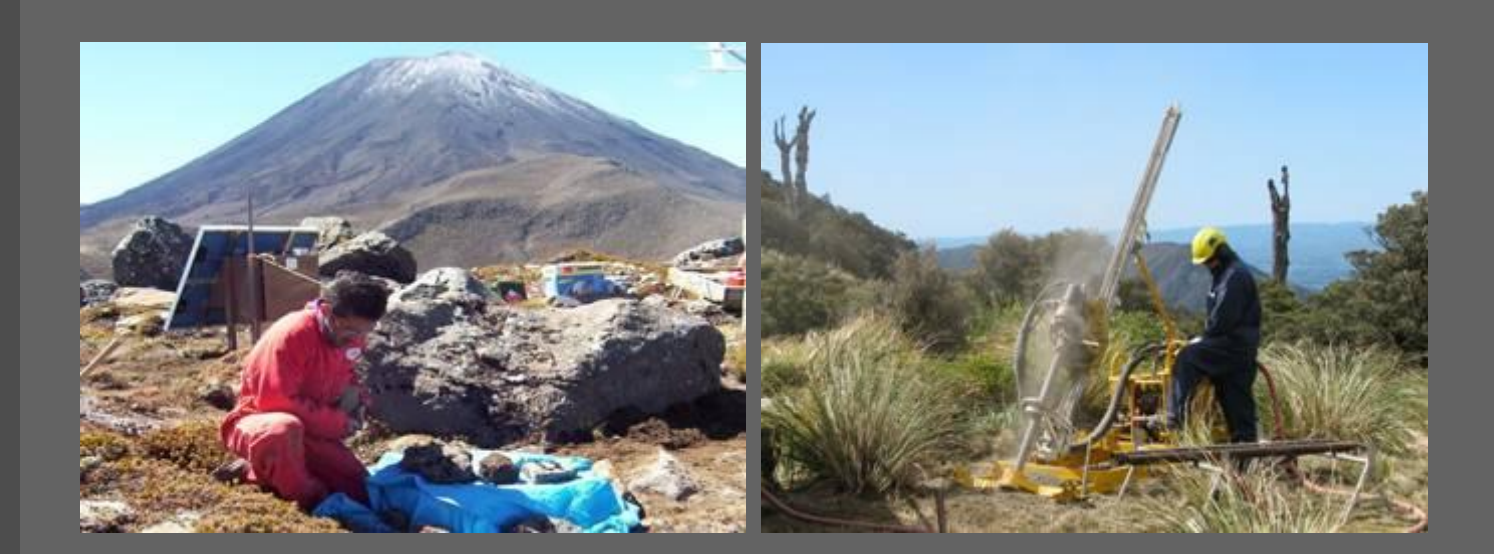

## **www.geonet.org.nz**

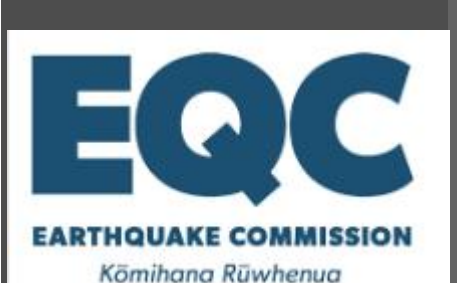

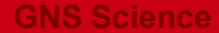